## BEFORE THE NATIONAL GREEN TRIBUNAL **SOUTHERN ZONE.**

Original Application No. 92 of 2017 (SZ) & M./A.No. 03 of 2020 (SZ) with Original Appliciation No.23 of 2018 (SZ)

IN THE MATTER OF : **Punganur Consumer Protection Council** 

Applicant

 $-Vs-$ 

The State of TamilNadu and others Respondents.

## AFFIDAVIT FILED BY RESPONDENT.

I, Jenita Mary Wife of Praveen kumar salamon Christian aged about 50 years discharging the duties as Tahsildar, MaviladuthuraiTaluk, (combined Nagapattinam District) now in Mayiladuthurai District do hereby solemnly affirm and sincerely as follows:-

I submit below the status report on the implementation of the directions issued by this Hon'ble Tribunal.

## **STATUS REPORT.**

It is submitted that in the case filed by Thiru S. Vijayakumar. Maviladuthurai before the National Green Tribunal, case No.92/2017 and 23/2018, this Hon'bleTribaunal passed, interim orders on 6.10.2020. Further, it was ordered to evict the encroachment in Cauvery River, Pazhancauveryvoikkal s tanks in Mayiladuthurai.

It is submitted that in continuation of the orders received on 29.07.2019, in the case filed by Thiru S. Vijayakumar before the National Green Tribunal, three Committees were constituted as per the orders of the District Collector, Nagapattinam proceedings Rc. 6494/2019/ F.4. Dated 8.5.2020 and the proceedings of the Assistant of Survey and Land Reords in Rc. A1. 1671/2020/ Dated 14.5.2020. It is further submitted that report regarding (1) Encroachment details (2) details of concrete beds (3) Municipal wastes are received.

 $-2-$ 

In this case, the Committee report of the Sub Inspector of Town SureyMauyiladuthurai Dated 25.6.2020, it was reported that there are 31 Encroachments in Ward 7 Block No.I, 12 Encroachments in Block No.12, Pushkarakattam, 5 Encroachments in Block No.5, 24 Encroachments ion Block No.6 and in total 73 Encroachments and there is a concrete Tub in the middle of the river on an extent of 01700 Sq.Ft. (17x 100) in Ward No.7 Block No.5.

Further, in the Committee report submitted by the Taluk Sub Inspector of Survey, Mayiladuthurai it was reported that there are 7 encroachments in Cauvery River in R.S.No.11 of Anaimelagaram village and 41 encroachments in Survey No. 1, 3, 23 and 39 of Moovalur village and furnished encroachment details and map showing the encroachers.

follow up action, FormNo.2. for the It is submitted that eviction of Encroachment was affixed in the Notice Board of the Office of the Executive Engineer, Cauvery Drainage Division, MayiladuthuraiTaluk Office Mayiladuthurai and in the Office of the Public Works Department vide reference 5th cited. In continuation, notice in Form No.3. was issued to Encroachers for the removal of encroachments themselves within 21 days vide reference  $6<sup>th</sup>$  cited.

It is submitted that the details of encroachments made in respect of water courses classified as Kulam to be provided with house by constructing houses under TamilNadu Slum clearance Board is as follows:

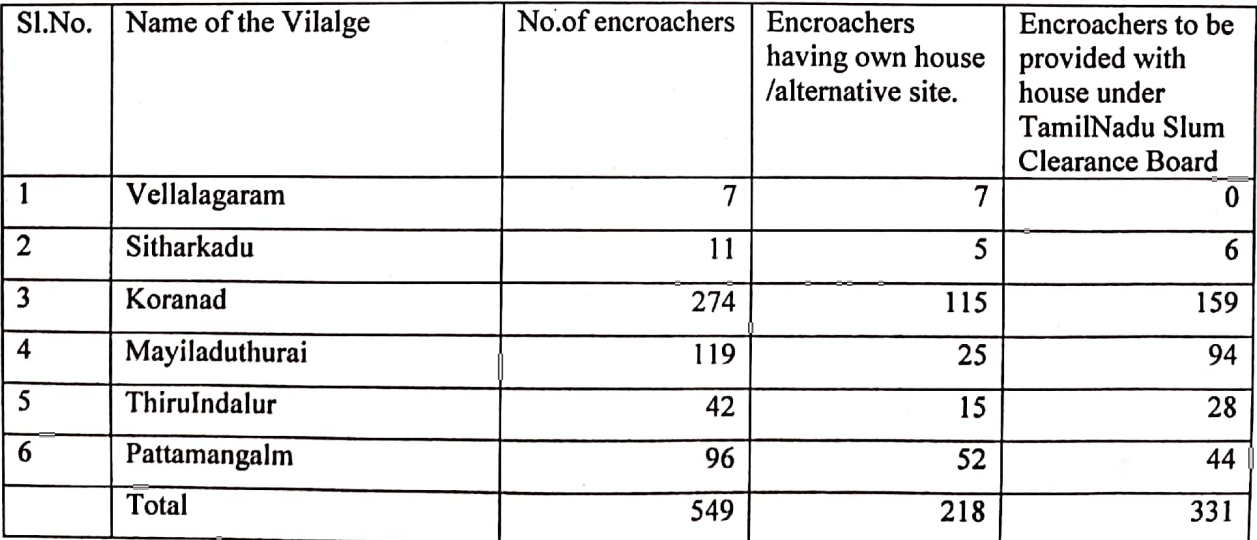

As the time limit for the removal of encroachment already expired, orders were issued by the Executive Engineer, Cauvery Drainage Division Mayiladuthurai for the eviction of encroachment by the department.

**Scanned by CamScanner** 

It is submitted that as a first phase, the encroachments by way of fencing, bathroom fencing, leaf fencing in Ward No.7 Block No.1, 2, on the left side of bank of Cauvery River in Mayiladuthurai were removed by using J.C.B. machine on 16.11.2020 in the presence of public works Department, Revenue and Police officials within the scope of Act and rules.

It is submitted that as per the orders of the National Green Tribunal, Committee was constituted, measurement was done by the Survey department, notices were issued to the encroachers by the Executive Engineer and follow up action is being taken as per the orders of the National Green Tribunal.

In this context, It is humbly submitted that as there is likelihood of Law and problem if eviction proceedings is taken and Assembly Election is going to be held, it is humbly prayed that this Hon'ble Tribunal may be pleased to grant three months time to complete the process.

 $J$  Jem

Solemnly affirm at Mayiladuthurai on day of February 2021.and this signed before me.

**SOL** 

/Before me/